# **EPICS Support for VME CR/CSR Addressing**

**Eric Björklund**

**(LA-UR-06-3960)**

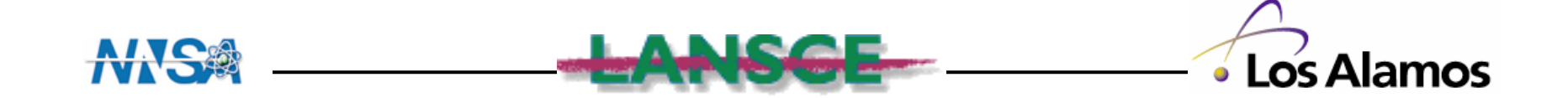

#### **Obligatory Disclaimer**

#### **The Work Reported In This Talk Was Performed Under The Following Environment**

- $\bullet$ **EPICS Release 3.14.8.2**
- **vxWorks 6.2**
- $\bullet$ **MVME 6100 processor**

**Your Mileage May Vary(but you can still get there)**

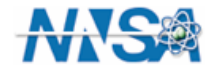

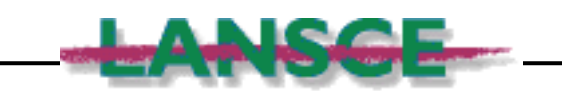

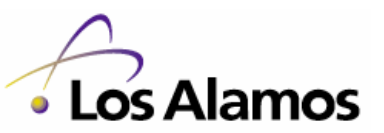

#### **What is CR/CSR Address Space?**

- **Feature of the ANSII VME64 (1994) and VME64-X (1998) standards.**
- **Allows Bus Masters to "discover" what cards are installed and what their capabilities are (address modes, data size, DMA, etc.)**
- **Allows an enabled card's bus address to be set by software**
	- **No more jumpers.**
- **Currently required by MRF's Series 200 event system cards to set their bus address and IRQ level.**
- **Uses "Geographic Addressing"**
	- **Each slot in a VME crate is allocated 512KB of CR/CSR Space.**
	- **Indexed by (slot number << 19).**
	- **Accessed by Address Modifier (AM) 0x2f.**

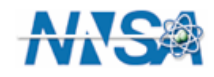

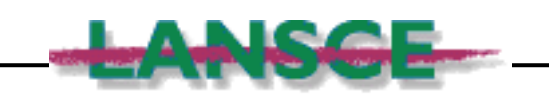

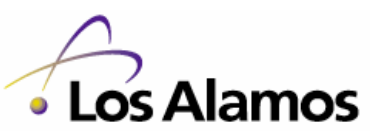

#### **Format Of CR/CSR Space For One VME Slot**

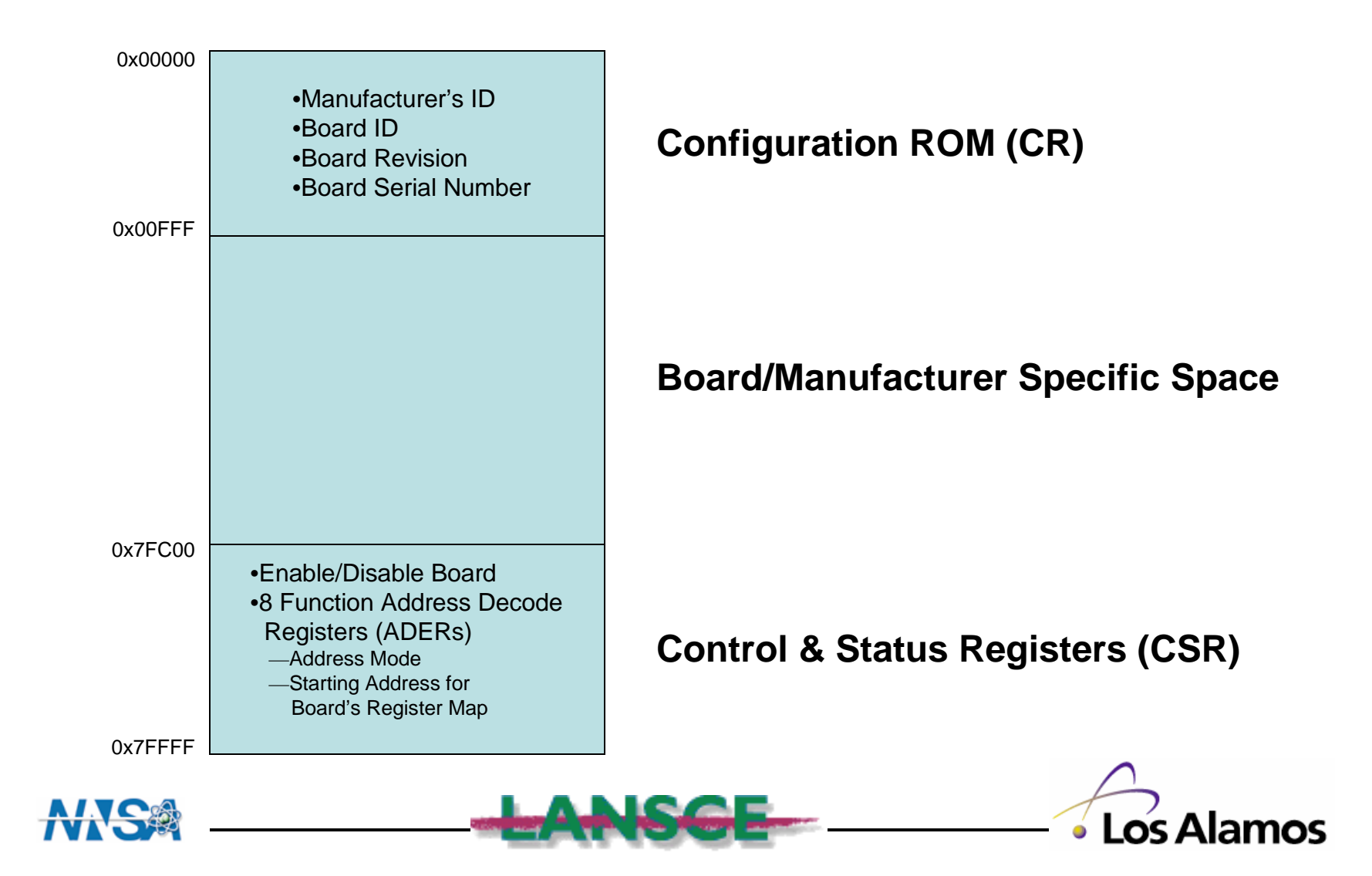

**This Is Nice, But…**

- **Currently, EPICS does not support CR/CSR address space in an Operating-System Independent Manner.**
- **Currently, no vxWorks (or RTEMS?) board-support packages support CR/CSR address space -- at least not "out of the box."**

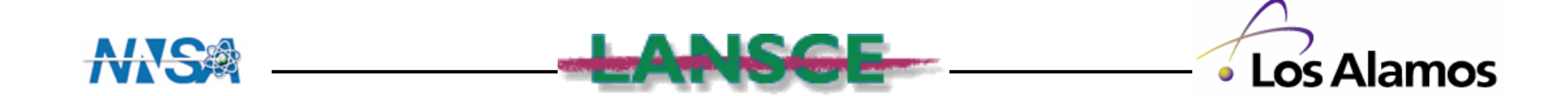

#### **The Board-Support Problem:**

- **Two Options:**
	- **Modify your BSP (scary)**
	- **Hack your BSP (also scary)**
- • **Currently, the most common solution is to "Hack" the BSP. A CR/CSR probe function temporarily expropriates the A24 window and uses it to address CR/CSR space.**

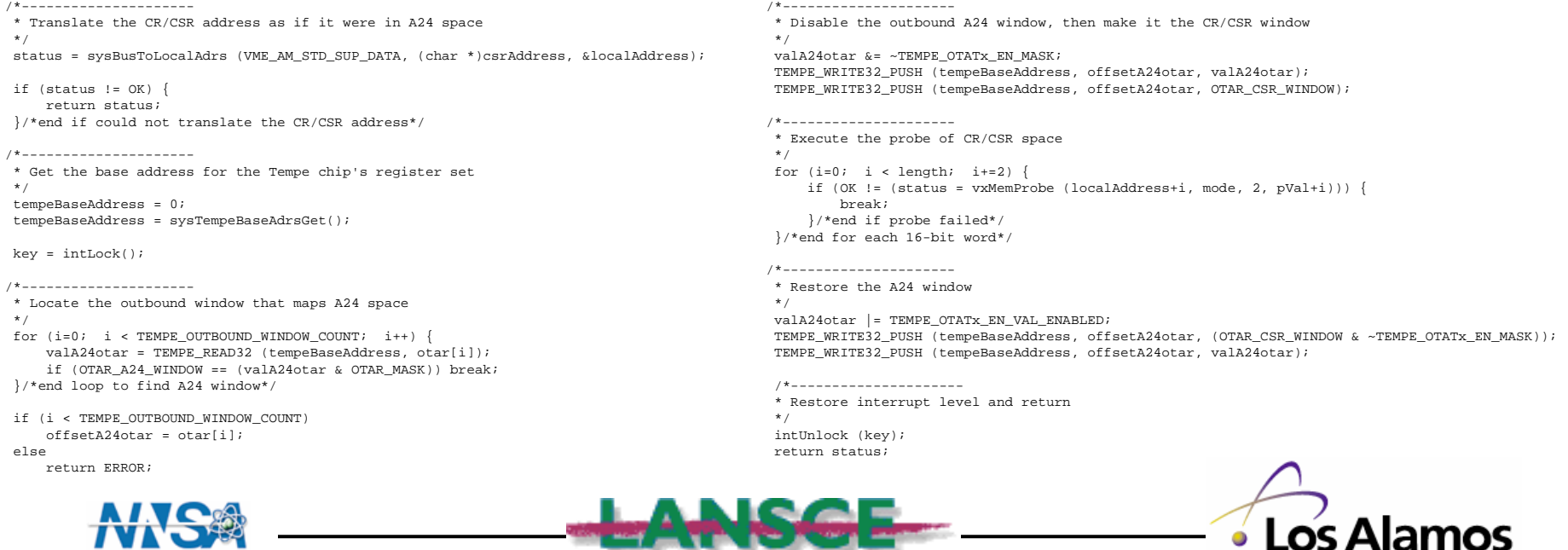

 $-1$ 

#### **Modifying the BSP**

- **For the PPC, there are basically two VME Bridge chips:**
	- **Tundra Tsi148 (Tempe) Chip. Used in the MVME-6100.**
	- **Tundra Universe II Chip. Used everywhere else.**
- **Both chips support CR/CSR address space.**
- •**Both chips support up to 8 VME addressing windows.**
- **"Out-Of-The-Box" vxWorks BSPs typically only use 4 VMEaddressing windows.**
	- **A16, A24, A32, and "Mailbox".**

### **What You Need to Modify Your BSP:**

- •**A currently "unused" 16 MB of address space (not memory).**
- • **The Tempe and/or Universe manuals are handy.**
	- **Available from Motorola.**
- **Some patience in reading and understanding your BSP source code.**
- •**Or, alternatively, Andrew Johnson.**

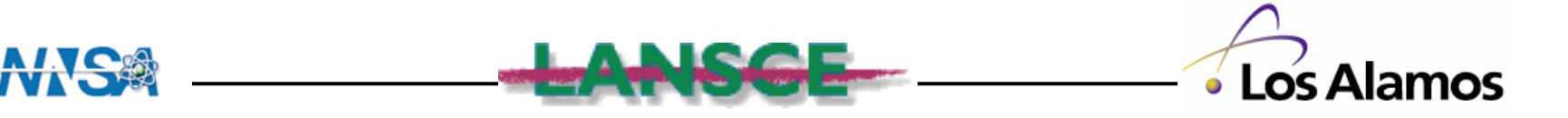

#### **BSP Modifications for the MVME 6100 – mv6100A.h**

/\* Memory mapping defines \*/#define IS\_DRAM\_ADDRESS(addr) (((int)addr >= LOCAL\_MEM\_LOCAL\_ADRS) && \ ((UINT32)addr < (UINT32)sysPhysMemTop()))#define VME\_MEM\_LOCAL\_START 0x80000000#define VME\_A32\_MSTR\_LOCAL VME\_MEM\_LOCAL\_START#define VME\_A32\_MSTR\_BUS (0x08000000) #define VME\_A32\_MSTR\_END (VME\_A32\_MSTR\_LOCAL + VME\_A32\_MSTR\_SIZE)#define VME\_A24\_MSTR\_LOCAL (VME\_A32\_MSTR\_END)#define VME\_A24\_MSTR\_BUS (0x00000000) #define VME\_A24\_MSTR\_END (VME\_A24\_MSTR\_LOCAL + VME\_A24\_MSTR\_SIZE)#define VME\_A16\_MSTR\_LOCAL (VME\_A24\_MSTR\_END)#define VME\_A16\_MSTR\_BUS (0x00000000) #define VME\_A16\_MSTR\_END (VME\_A16\_MSTR\_LOCAL + VME\_A16\_MSTR\_SIZE)/\* Make sure VME LOCAL MEM END is rounded to nearest 0x0001000 boundary \*/ #define VME\_MEM\_LOCAL\_END (VME\_A16\_MSTR\_END)/\* \* VME\_MEM\_SIZE defines the maximum extent of the VME space. It must \* be greater than or equal to the ranged defined by VME\_MEM\_LOCAL\_START\* and VME\_MEM\_LOCAL\_END. We can increase VME\_A32 space by increasing\* VME\_A32\_MSTR\_SIZE for example and this will push up the value of \* VME\_MEM\_LOCAL\_END but we better not define more space in this extent \* than is represented by VME\_MEM\_SIZE. The space defined by VME\_MEM\_SIZE \* will be encoded into a Discovery II PCI decode register set and thus the \* additional constraint on VME\_MEM\_SIZE is that it must be a power of 2 \* so that the PCI decode size register can be properly programmed.\*/#define VME\_MEM\_SIZE (0x20000000) /\* Must be power of 2 \*/ #define IS\_VME\_ADDR\_MOD(a) ((a == VME\_AM\_EXT\_SUP\_PGM) || \ (a == VME\_AM\_EXT\_SUP\_DATA) || \ $(a == VME\_AM\_EXT\_USR\_PGM)$  (a == VME\_AM\_EXT\_USR\_DATA) || \ $\pm 1$  $(a == VME\_AM\_STD\_SUP\_PGM)$  (a == VME\_AM\_STD\_SUP\_DATA) || \ $(a == VMEAM STD USR PGM)$  (a == VME\_AM\_STD\_USR\_DATA) || \ (a == VME\_AM\_SUP\_SHORT\_IO) || \ (a == VME\_AM\_USR\_SHORT\_IO) || \ $(a == VMEAM CSP)$ #define VME CRG SLV SIZE (0x1000) (16 \* VME\_CRG\_SLV\_SIZE) #define VME\_CRG\_MSTR\_SIZE (VME A32 MSTR LOCAL +  $\setminus$ #define VME\_CRG\_MSTR\_LOCAL VME\_A32\_MSTR\_SIZE - \ VME\_CRG\_MSTR\_SIZE)#define VME\_CRG\_MSTR\_BUS (0xfb000000)(TEMPE\_GCSR\_MBOX0 + 3) #define VME\_MBOX0\_OFFSET #define VME\_CRCSR\_MSTR\_SIZE (0x01000000) /\* 16 MB (A24) \*/ #define VME\_CRCSR\_MSTR\_LOCAL (VME\_CRG\_MSTR\_LOCAL - VME\_CRCSR\_MSTR\_SIZE) #define VME\_CRCSR\_MSTR\_BUS (0x00000000) #define VMD\_CRCSR\_MSTR\_END (VME\_CRCSR\_MSTR\_LOCAL + VME\_CRCSR\_MSTR\_SIZE) /\* Finish up with A16 space (out3) \*/#define VME\_OUT3\_START (VME\_A16\_MSTR\_LOCAL)(VME\_A16\_MSTR\_SIZE) #define VME\_OUT3\_SIZE #define VME\_OUT3\_BUS (VME\_A16\_MSTR\_BUS) /\* Define CR/CSR space in out4 \*/#define VME\_OUT4\_START (VME\_CRCSR\_MSTR\_LOCAL)#define VME\_OUT4\_SIZE (VME\_CRCSR\_MSTR\_SIZE) #define VME\_OUT4\_BUS (VME\_CRCSR\_MSTR\_BUS) #define VME\_OUT4\_CFG\_PARAMS \TRUE,  $\frac{1}{2}$  /\* Window enabled \*/ 0, VME\_OUT4\_START,  $\qquad$  /\* Local start addrs (upper = 0) \*/<br>0, VME\_OUT4\_SIZE,  $\qquad$  /\* Size (upper = 0) \*/ /\* Size (upper = 0) \*/ 0, VME\_OUT4\_BUS,  $\frac{1}{10}$  /\* VME bus addr (upper = 0) \*/<br>0  $\frac{1}{10}$  /\* 2eSST broadcast select \*/ /\* 2eSST broadcast select \*/ 0,  $\frac{1}{2}$  /\* Unused \*/ TRUE,  $\frac{1}{2}$  /\* Read prefetch enable state \*/ VME\_RD\_PREFETCH\_2\_CACHE\_LINES, \VME\_SST160,  $\frac{1}{2}$  /\* 2esst xfer rate \*/<br>VME\_MBLT\_OUT,  $\frac{1}{2}$  /\* transfer mode \*/ /\* transfer mode \*/  $VME\_D32$ ,  $A \vee WEB$  data bus width  $\star / \uparrow$  TRUE. /\* supervisor access \*/ FALSE,  $\frac{1}{x}$  Not pgm but instead data access  $\frac{x}{x}$ <br>VME MODE CRCSR  $\frac{1}{x}$  transfer mode  $\frac{x}{x}$  $\frac{1}{\sqrt{2}}$  transfer mode \*/ Recognize CR/CSR as a VME Address ModeDefine starting address and size of CR/CSR spaceConfigure window 4 in Tempe Chip to map CR/CSR space.

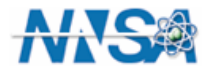

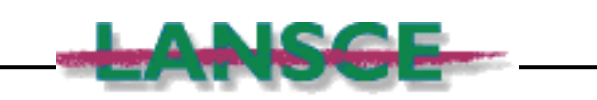

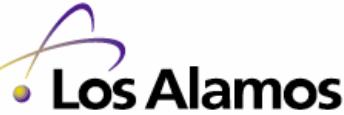

#### **BSP Modifications for the MVME 6100 – sysTempeMap.c**

```
/******************************************************************************
* sysVmeToPciAdrs - convert a VME bus address to a PCI address

* This routine converts a given a VME address and VME address modifier, 
* to a corresponding PCI address provided such an address exists. This
* routine supports the more general sysBusToLocalAdrs() function. This
* conversion concerns itself with the outbound windows of the Tempe chip.* That is, the given address (address to convert) is assumed to be the
* target of a translation and this function returns the PCI address which* would access this target VME address.
* RETURNS: OK, or ERROR if the address space is unknown or the mapping is not* possible.
* SEE ALSO: vmeLocalToBusAddrs()*/STATUS sysVmeToPciAdrsint
           vmeAdrsSpace, /* VME bus adress space where busAdrs resides */
    char * vmeBusAdrs, \frac{1}{2} /* VME bus adress to convert */<br>char ** pPciAdrs \frac{1}{2} /* where to return converted loo
                         /* where to return converted local (PCI) adress */
     )
int i;
    char * pciBusAdrs = 0;
    UINT32 busH;
UINT32 busL;
UINT64 base;
UINT64 limit;
UINT64 trans;
UINT64 busAdrs;
UINT64 vmeAdrToConvert;BOOL adrConverted;
UINT32 vmeSpaceMask;/* 
* We are going to look through each of the outbound windows to find
     * one which covers the VME bus adress and also passes the following
     * tests:
* - Window is enabled.
     * - Window's adress mode is compatable with the adress space
             parameter.
     */adrConverted = FALSE;
                                                                                                                 {
```
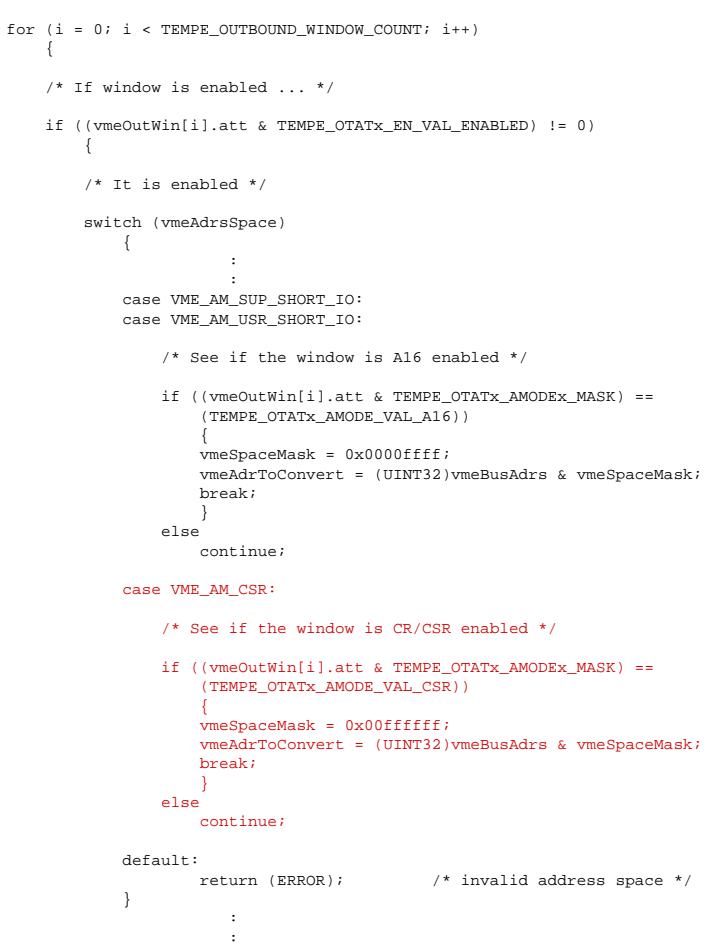

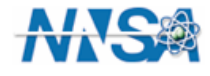

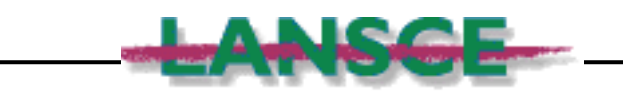

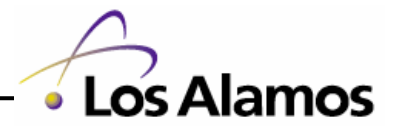

#### **Modifying EPICS**

- $\bullet$  **devLib is the only place in EPICS where operating-systemindependent bus address translation is performed.**
- $\bullet$  **Only two operating systems support devLib**
	- **vxWorks & RTEMS**
- $\bullet$  **devLib.h – Modified the epicsAddressType enum & added two status codes:**

```
/*
* epdevAddressType & EPICStovxWorksAddrType
* devLib.c must change in unison
*/
typedef enum {
               atVMEA16,
atVMEA24,
atVMEA32,
atISA, /* memory mapped ISA access (until now only on PC) */atVMECSR, /* VME-64 CR/CSR address space */
atLast /* atLast must be the last enum in this list */
               } epicsAddressType;
```
#define S\_dev\_badISA (M\_devLib| 34) /\*Invalid ISA address\*/ #define S\_dev\_badCRCSR (M\_devLib| 35) /\*Invalid VME CR/CSR address\*/

#### $\bullet$ **devLib.c – Modified 4 tables**

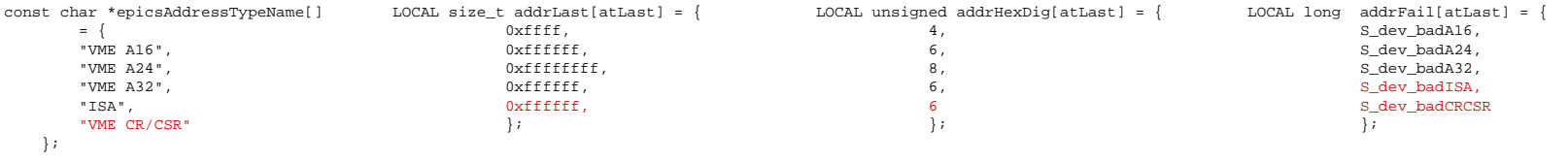

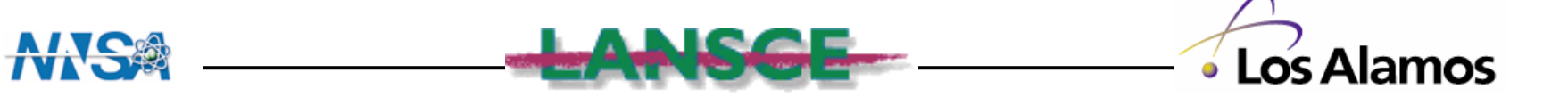

## **Modifying EPICS**

 $\bullet$ **devLibOSD.c (vxWorks & RTEMS) – Modified 1 table.**

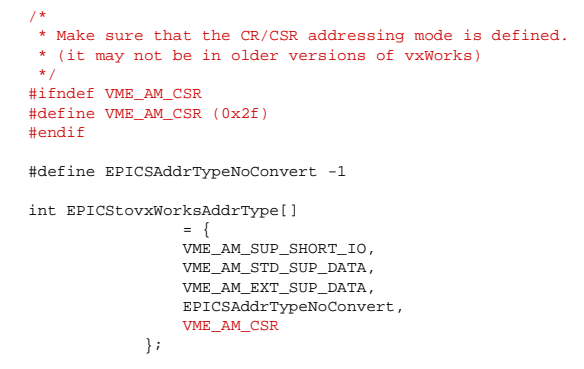

- $\bullet$  **Miscellaneous Modifications:**
	- –**Fixed a bug in the vxWorks version of devWriteProbe (it was doing a read).**
	- **Added an OSI function to do "bus to local address" translations.**
		- **status = devBusToLocalAddr (addressType, busAddress, &localAddress);**
		- **Already in virtual OS layer. Just needed an external interface.**

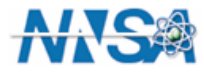

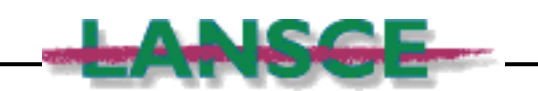

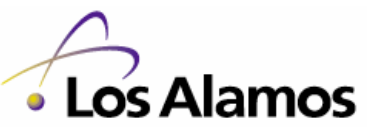

#### **Results – New Improved CR/CSR Probe Function**

```
/*---------------------
* Translate the CR/CSR address into its equivalent memory bus address*/
status = devBusToLocalAddr (atVMECSR, csrAddress, (volatile void **)(void *)&localAddress);
if (status != OK) return status;/*---------------------* Do a "Write" probe*/
if (mode == CSR_WRITE) {for (i=0; i < length; i+=2) {

if (OK != (status = devWriteProbe (2, localAddress+i, pVal+i))) {
            return status;
}/*end if write failed*/
}/*end for each 16-bit word to write*/}/*end if this is a write*//*---------------------* Do a "Read" probe*/
else {
for (i=0; i < length; i+=2) {
if (OK != (status = devReadProbe (2, localAddress+i, pVal+i))) {
            return status;
}/*end if read failed*/
}/*end for each 16-bit word to read*/}/*end if this is a read*//*---------------------
* If we made it this far, the probe succeeded.*/
return OK;
```
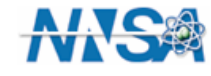

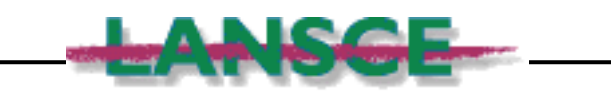

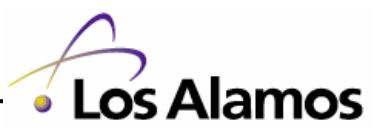

#### **Next Steps**

- **Get devLib changes "blessed" and incorporated into the standard EPICS distribution**
- **Get more BSPs that support CR/CSR space.**

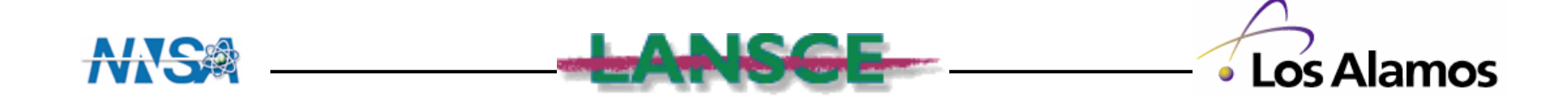